#### **Preamble**

Prerequisites before we can start talking about KiND

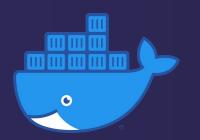

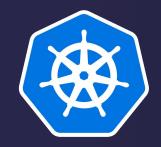

Core concepts overview

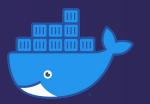

Docker

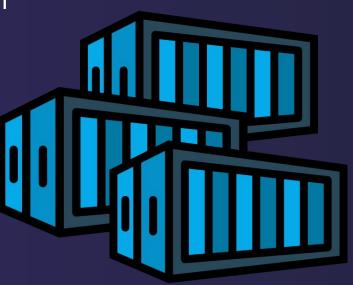

#### Containers

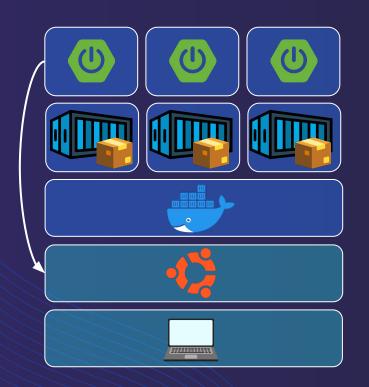

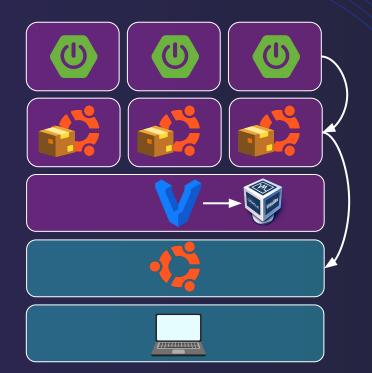

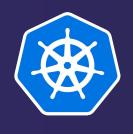

#### Kubernetes (K8S)

The "Captain"

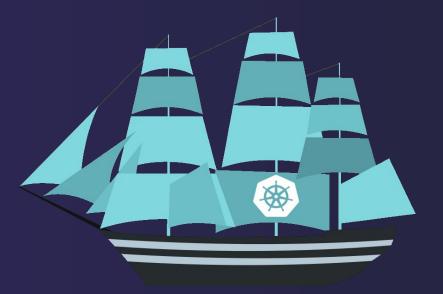

#### Containers across machines

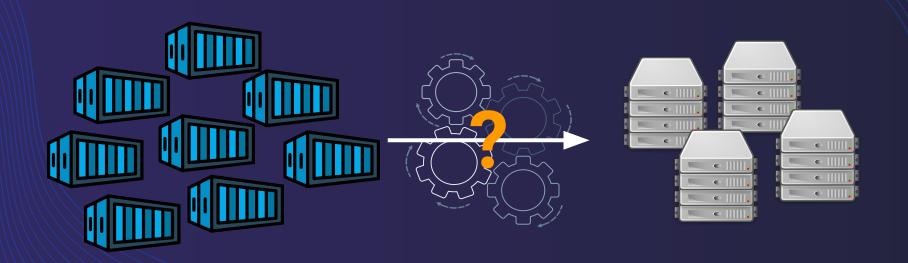

#### **Container orchestrator**

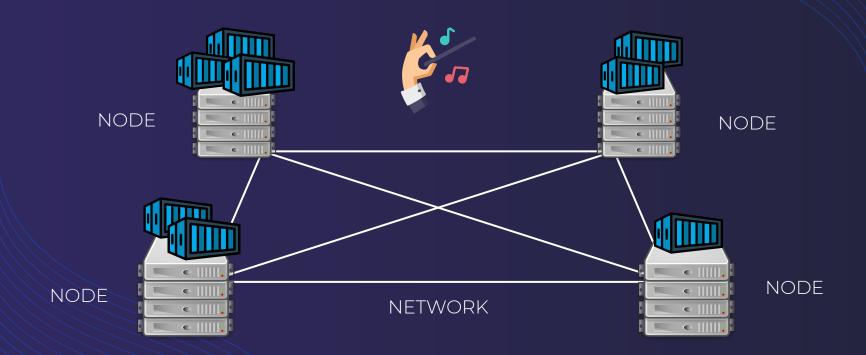

#### Horizontal scaling & Balancing

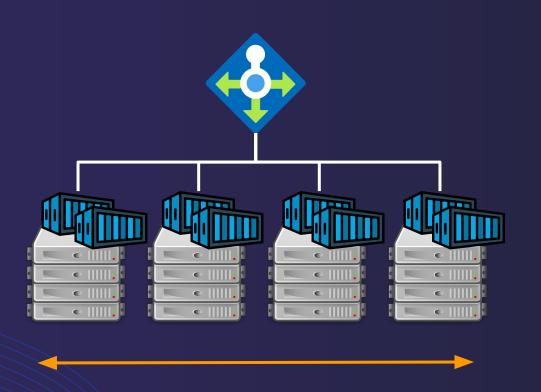

#### Self-healing

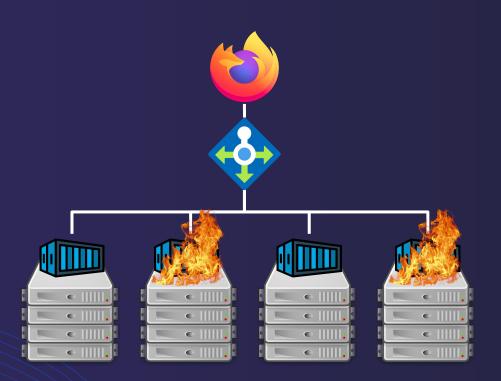

#### **Network model**

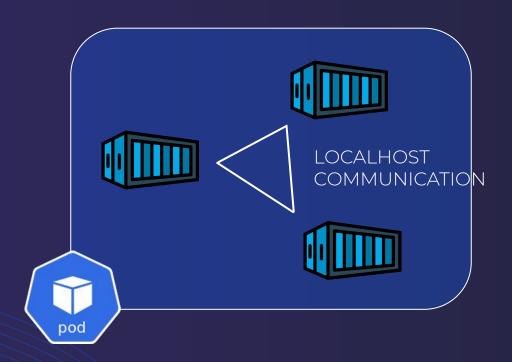

#### **Network model**

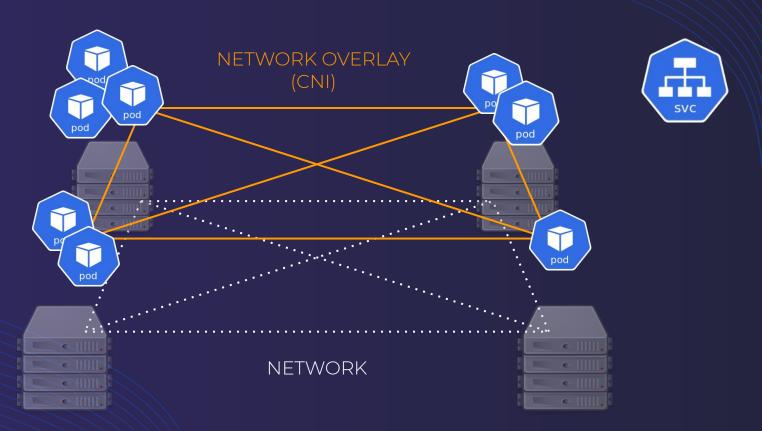

#### For microservices, by microservices

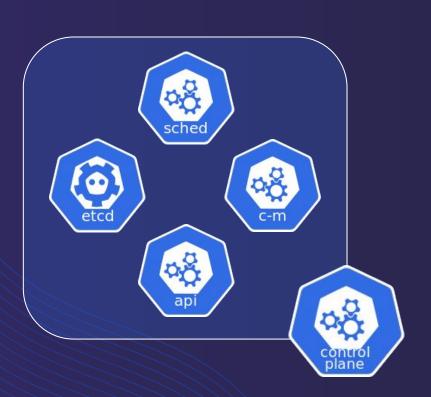

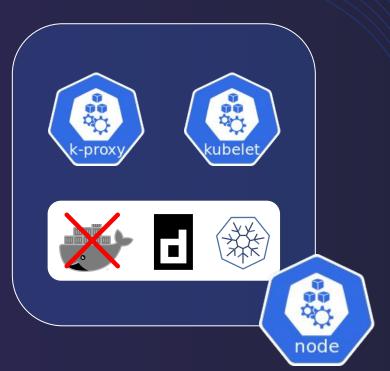

#### Cluster organization

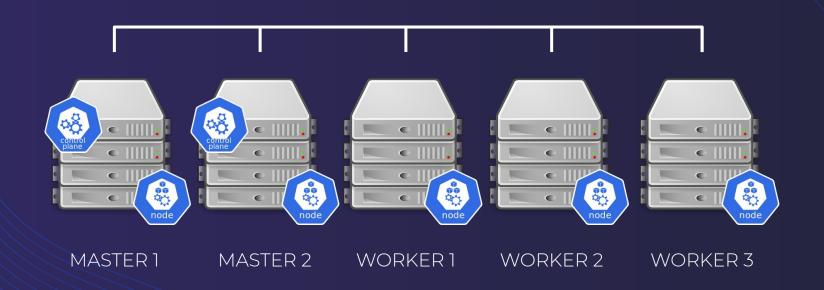

#### Main K8S objects overview

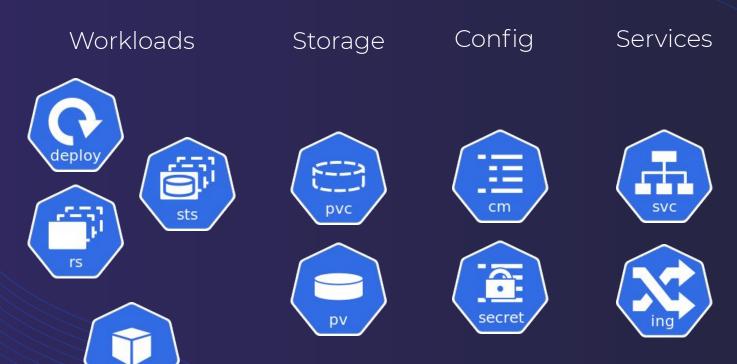

#### Cluster architecture example

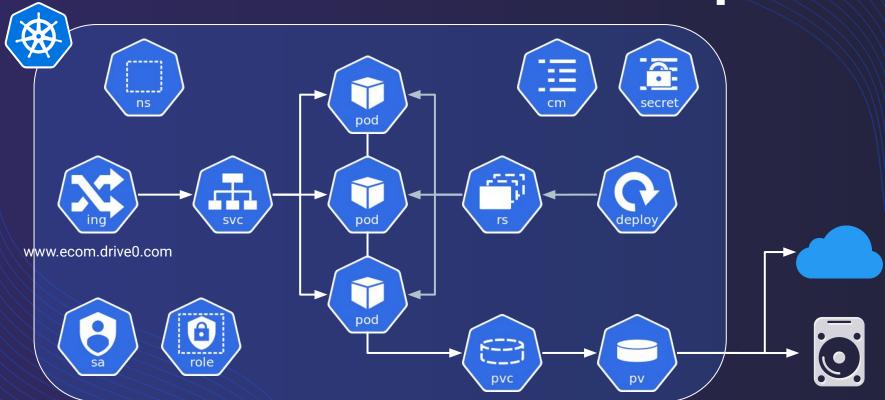

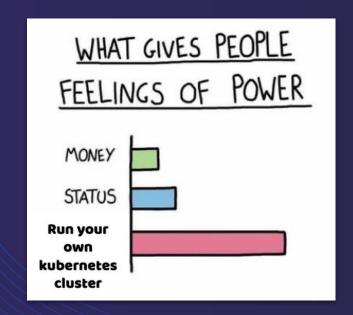

But what about...

local development? local testing?

#### E2E testing environment

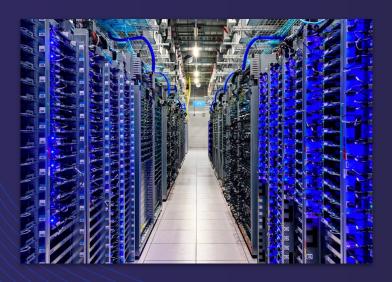

Remote (cloud-like)

Realistic Costly

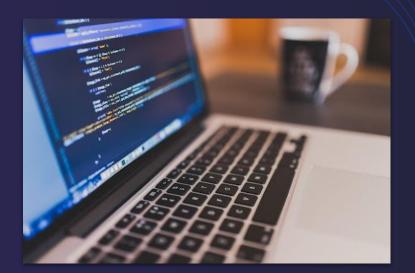

**Local**Simple
Limited resources

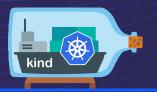

### KiND Kubernetes in Docker

Technology overview

Antoine GITTON
Titouan MINIER MANCINI

#### Container-ception

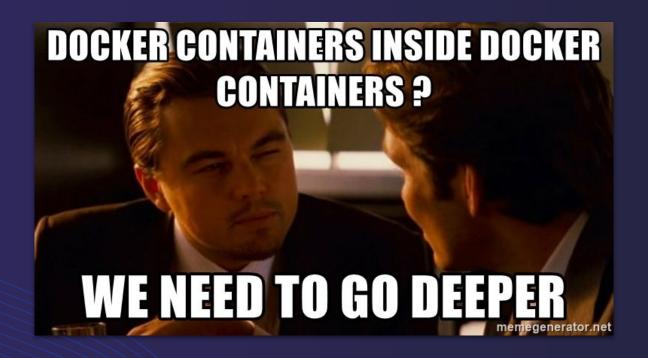

#### Containers inside containers

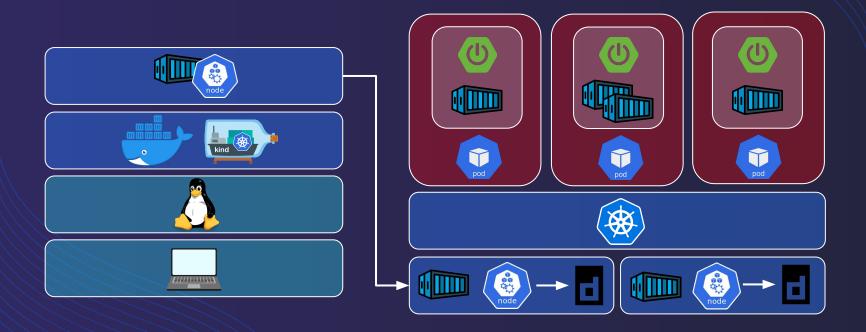

#### "Node" Docker image

#### Node image

- Loaded images
- Kube components
- Kubeadm

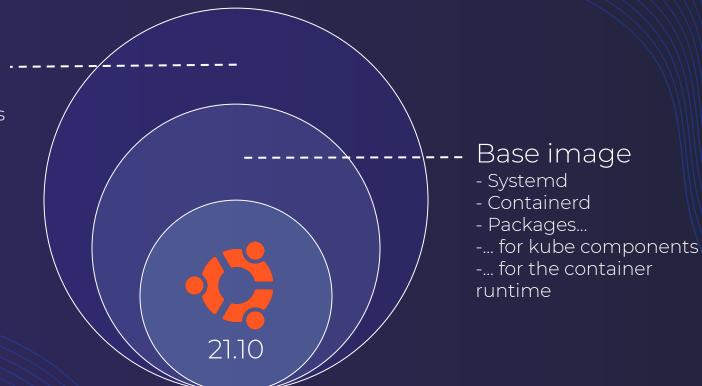

#### Internal bootstrap

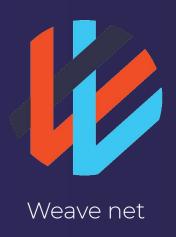

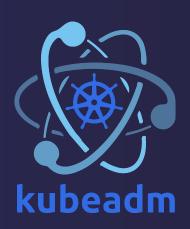

#### KiND features vs Minikube

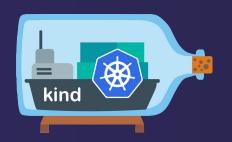

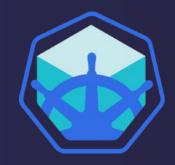

**K8S SIG** 

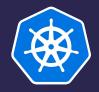

#### Configurable cluster

```
kind: Cluster
apiVersion: kind.x-k8s.io/v1alpha4
nodes:
- role: control-plane
  kubeadmConfigPatches:
    kind: InitConfiguration
    nodeRegistration:
      kubeletExtraArgs:
        node-labels: "ingress-ready=true"
  extraPortMappings:
  - containerPort: 30000
    hostPort: 7000
  - containerPort: 30001
    hostPort: 7001
```

I can do that too!

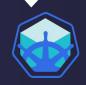

#### Linux native

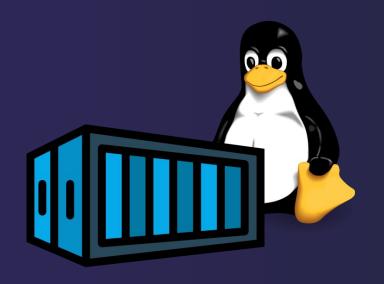

I run inside a VM...

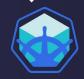

#### Image sideload

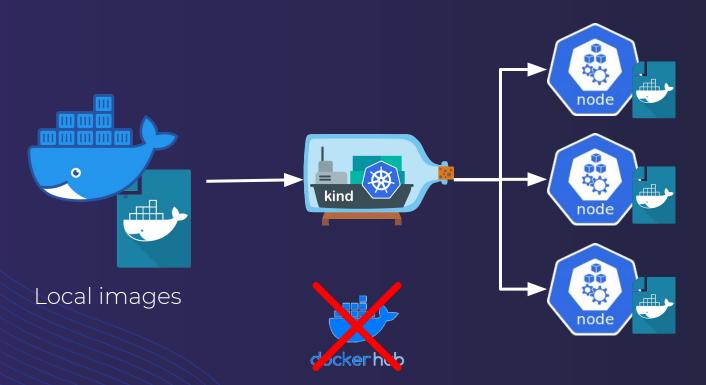

I can do that too!

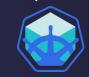

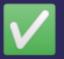

#### Storage auto provisioning

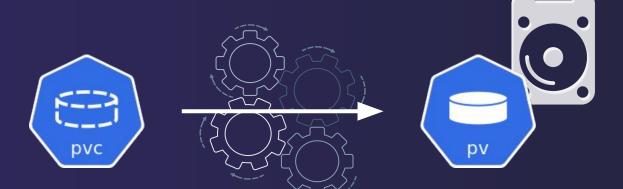

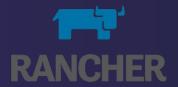

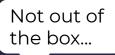

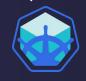

#### Ingress Controller support

1 line of code, 20 seconds, deployed and ready

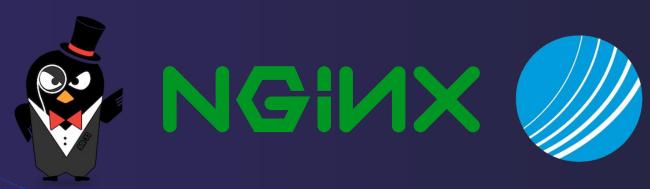

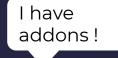

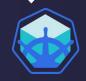

#### MetallB support

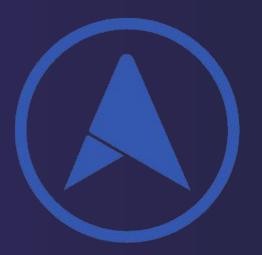

LoadBalancer Service on bare metal

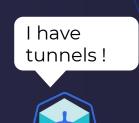

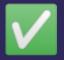

MASTER 1

MASTER 2

#### Multi-node cluster and HA cluster

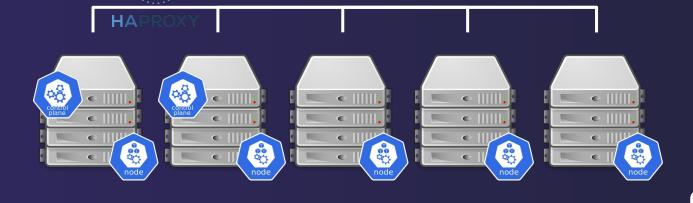

WORKER 1

WORKER 2

WORKER 3

No way I can do that

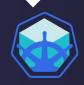

#### Storage-heavy environment

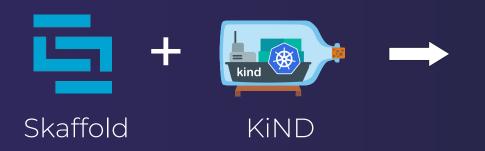

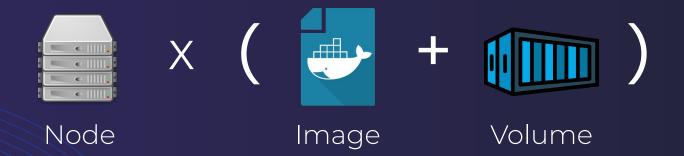

#### Yet, RAM & CPU consuming

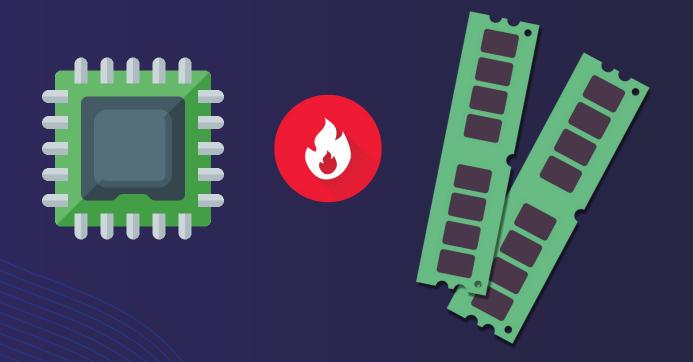

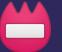

#### Relatively slow release pace

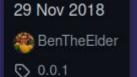

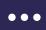

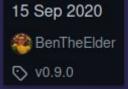

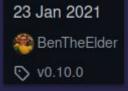

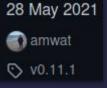

# Demo

# Personal feedback

## Thank you

For your attention